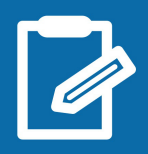

## $+$  simple : la déclaration en ligne !

**impots.gouv.** 

un site de la direction générale des Finances publiques

En avril/mai 2019, vous devez déclarer **votre situation et vos revenus de l'année 2018**.

Depuis janvier 2019, vous payer votre impôt à la source sur vos revenus de 2019. Pour éviter une double imposition cette année, **vos revenus de 2018 ne seront pas imposés, sauf si vous avez perçu des revenus exceptionnels**.

Déclarez en ligne ! C'est simple et vous disposez d'un délai supplémentaire par rapport à la déclaration papier. Si votre résidence principale est équipée d'un accès à internet, c'est **obligatoire**.

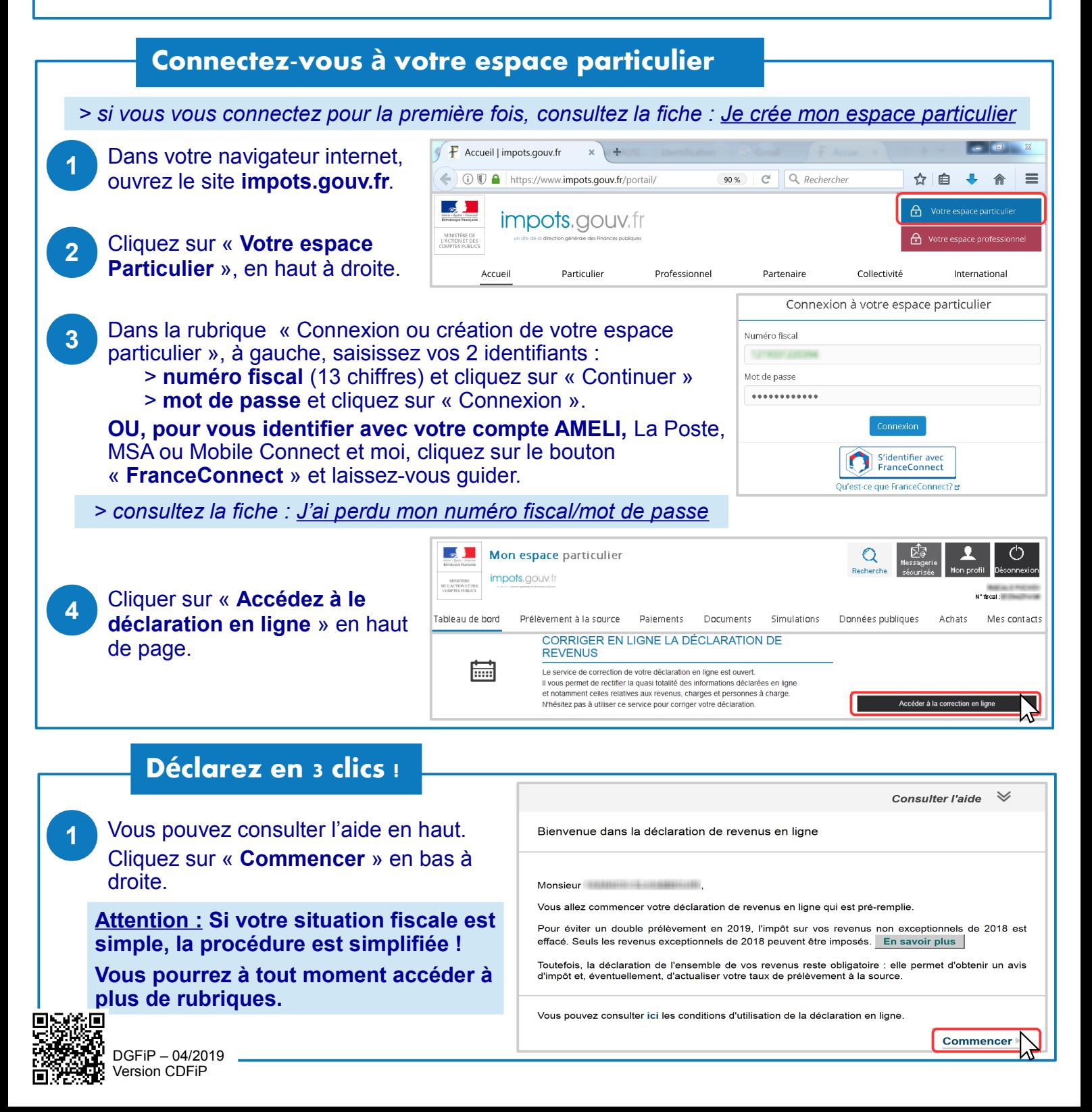

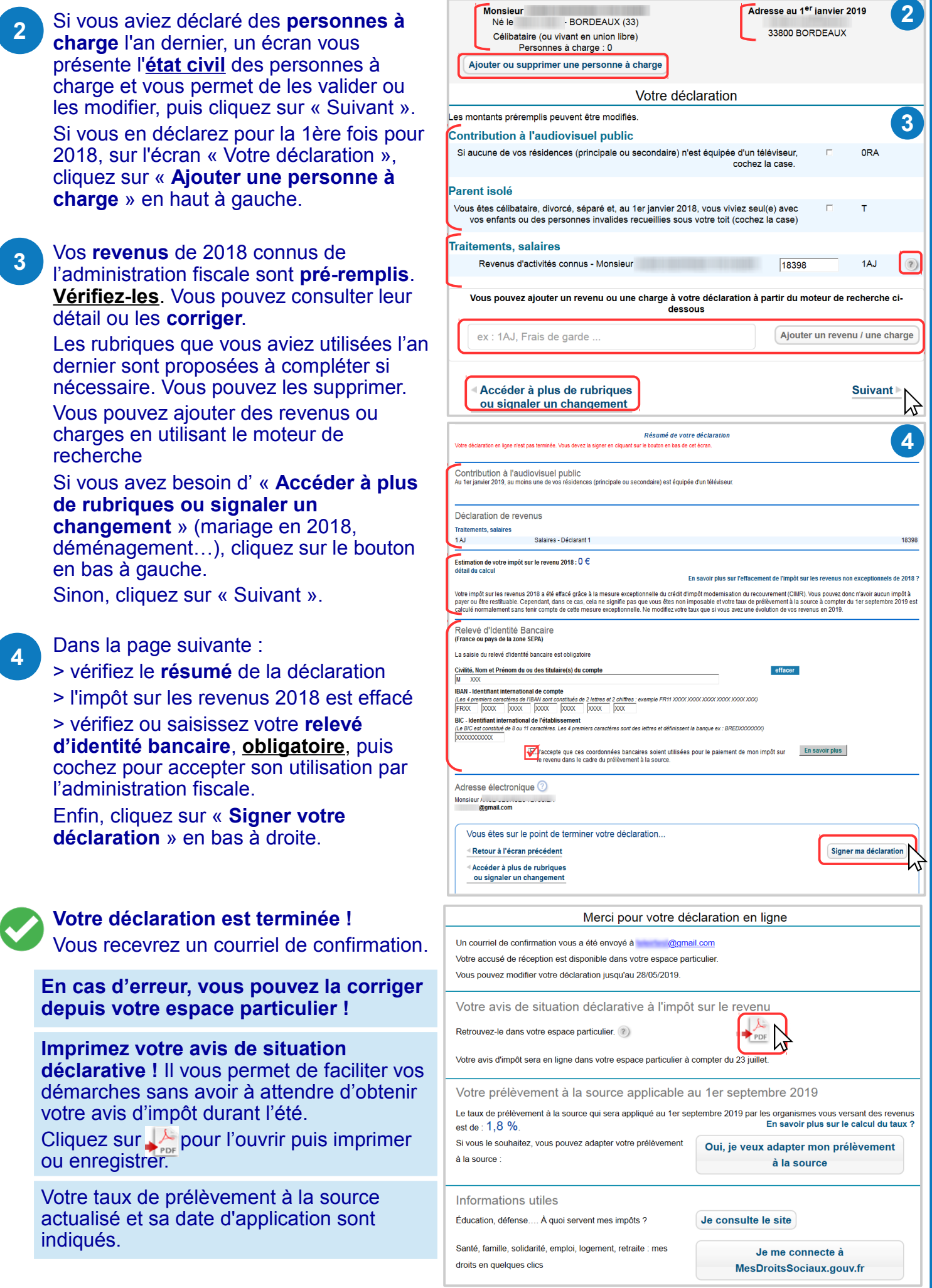

**Téléchargez l'application mobile « impots.gouv »** gratuite sur Google Play ou l'App Store !